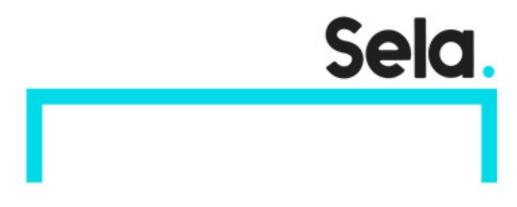

SC200

# Microsoft Security Operations Analyst

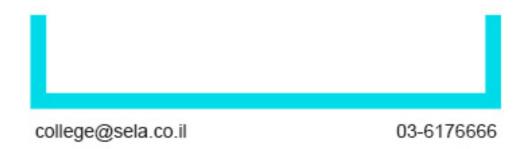

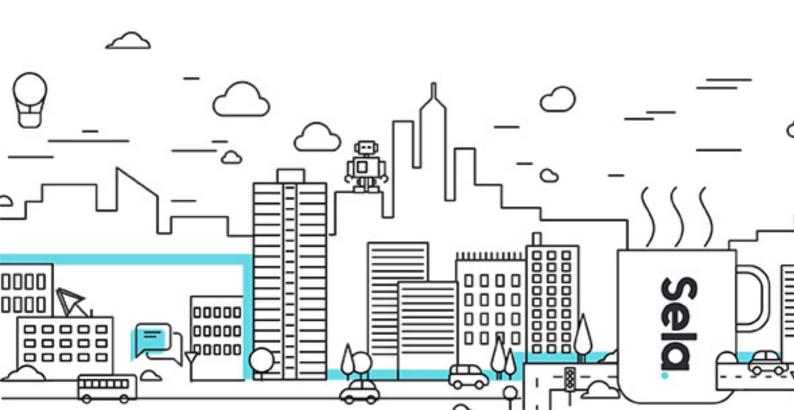

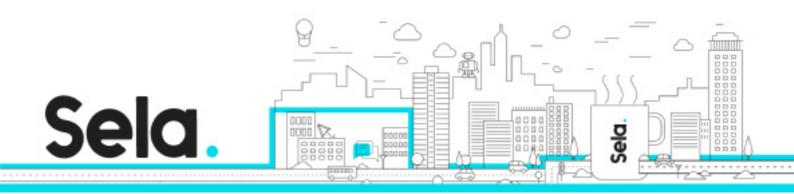

# **Microsoft Security Operations Analyst**

SC200 - Version: 1

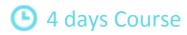

### **Description:**

Learn how to investigate, respond to, and hunt for threats using Microsoft Azure Sentinel, Azure Defender, and Microsoft 365 Defender. In this course you will learn how to mitigate cyberthreats using these technologies. Specifically, you will configure and use Azure Sentinel as well as utilize Kusto Query Language (KQL) to perform detection, analysis, and reporting. The course was designed for people who work in a Security Operations job role and helps learners prepare for the exam SC-200: Microsoft Security Operations Analyst.

#### Intended audience:

The Microsoft Security Operations Analyst collaborates with organizational stakeholders to secure information technology systems for the organization. Their goal is to reduce organizational risk by rapidly remediating active attacks in the environment, advising on improvements to threat protection practices, and referring violations of organizational policies to appropriate stakeholders. Responsibilities include threat management, monitoring, and response by using a variety of security solutions across their environment. The role primarily investigates, responds to, and hunts for threats using Microsoft Azure Sentinel, Azure Defender, Microsoft 365 Defender, and third-party security products. Since the Security Operations Analyst consumes the operational output of these tools, they are also a critical stakeholder in the configuration and deployment of these technologies.

## **Prerequisites:**

Basic understanding of Microsoft 365

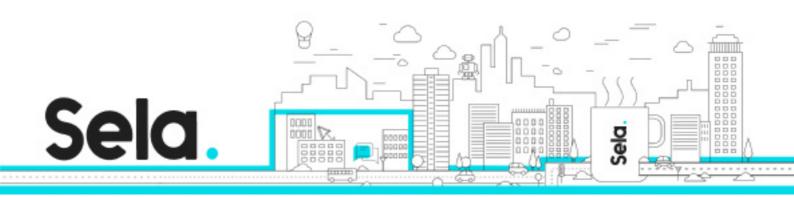

Fundamental understanding of Microsoft security, compliance, and identity products Intermediate understanding of Windows 10

Familiarity with Azure services, specifically Azure SQL Database and Azure Storage Familiarity with Azure virtual machines and virtual networking Basic understanding of scripting concepts.

#### **Objectives:**

Explain how Microsoft Defender for Endpoint can remediate risks in your environment

Create a Microsoft Defender for Endpoint environment

Configure Attack Surface Reduction rules on Windows 10 devices

Perform actions on a device using Microsoft Defender for Endpoint

Investigate domains and IP addresses in Microsoft Defender for Endpoint

Investigate user accounts in Microsoft Defender for Endpoint

Configure alert settings in Microsoft Defender for Endpoint

Explain how the threat landscape is evolving

Conduct advanced hunting in Microsoft 365 Defender

Manage incidents in Microsoft 365 Defender

Explain how Microsoft Defender for Identity can remediate risks in your environment

Investigate DLP alerts in Microsoft Cloud App Security

Explain the types of actions you can take on an insider risk management case

Configure auto-provisioning in Azure Defender

Remediate alerts in Azure Defender

Construct KOL statements

Filter searches based on event time, severity, domain, and other relevant data using KQL

Extract data from unstructured string fields using KQL

Manage an Azure Sentinel workspace

Use KOL to access the watchlist in Azure Sentinel

Manage threat indicators in Azure Sentinel

Explain the Common Event Format and Syslog connector differences in Azure Sentinel

Connect Azure Windows Virtual Machines to Azure Sentinel

Configure Log Analytics agent to collect Sysmon events

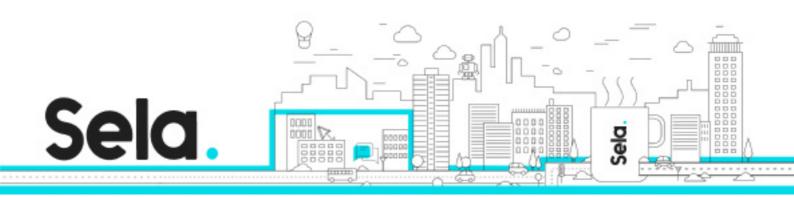

Create new analytics rules and queries using the analytics rule wizard
Create a playbook to automate an incident response
Use queries to hunt for threats
Observe threats over time with livestream

#### **Topics:**

#### Module 1: Mitigate threats using Microsoft Defender

- Introduction to threat protection with Microsoft 365
- Mitigate incidents using Microsoft 365 Defender
- Remediate risks with Microsoft Defender for Office 365
- Microsoft Defender for Identity
- Azure AD Identity Protection
- Microsoft Cloud App Security
- Respond to data loss prevention alerts
- Manage insider risk in Microsoft 365

# Module 2: Mitigate threats using Microsoft 365 Defender for Endpoint

- Protect against threats with Microsoft Defender for Endpoint
- Deploy the Microsoft Defender for Endpoint environment
- Implement Windows 10 security enhancements
- Perform device investigations
- Perform actions on a device
- Perform evidence and entities investigations
- Configure for alerts and detections
- Manage insider risk in Microsoft 365
- Utilize Threat and Vulnerability Management

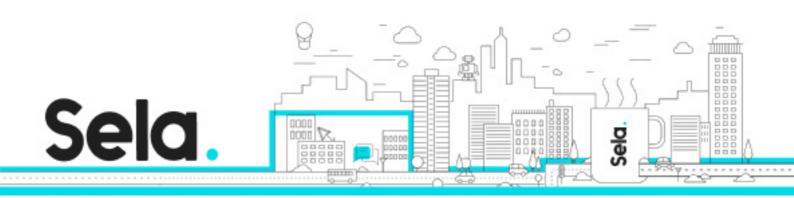

### Module 3: Mitigate threats using Azure Defender

- Plan for cloud workload protections using Azure Defender
- Explain cloud workload protections in Azure Defender
- Connect Azure assets to Azure Defender
- Connect non-Azure resources to Azure Defender
- Remediate security alerts using Azure Defender

# Module 4: Create queries for Azure Sentinel using Kusto Query Language (KQL)

- Construct KQL statements for Azure Sentinel
- Analyze query results using KQL
- Build multi-table statements using KQL
- Work with data in Azure Sentinel using Kusto Query Language

# Module 5: Configure your Azure Sentinel environment

- Introduction to Azure Sentinel
- Create and manage Azure Sentinel workspaces
- Query logs in Azure Sentinel
- Use watchlists in Azure Sentinel
- Utilize threat intelligence in Azure Sentinel

# Module 6: Connect logs to Azure Sentinel

- Connect data to Azure Sentinel using data connectors
- Connect Microsoft services to Azure Sentinel
- Connect Microsoft 365 Defender to Azure Sentinel
- Connect Windows hosts to Azure Sentinel

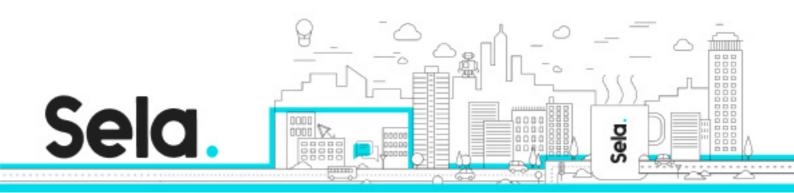

- Connect Common Event Format logs to Azure Sentinel
- Connect syslog data sources to Azure Sentinel
- Connect threat indicators to Azure Sentinel

# Module 7: Create detections and perform investigations using Azure Sentinel

- Threat detection with Azure Sentinel analytics
- Threat response with Azure Sentinel playbooks
- Security incident management in Azure Sentinel
- Use entity behavior analytics in Azure Sentinel
- Query, visualize, and monitor data in Azure Sentinel

# Module 8: Perform threat hunting in Azure Sentinel

- Threat hunting with Azure Sentinel
- Hunt for threats using notebooks in Azure Sentinel